Most Igor basics are demonstrated in Getting Started.

(http://cires.colorado.edu/jimenezgroup/wiki/index.php/Igor\_Quick\_Reference) Remember the Igor Quick Reference page that summarizes a lot of the commands from Getting Started and has some snippets of code.

Igor has a lot of built-in functions; sometimes you just have to find the name of the function you need.

If you know a related command, use the Help and look for related functions under *See Also*.

How far have you gotten on HW1?

- A) Haven't started yet
- B) Some is done
- C) Most is done
- D) Virtually done, not turned in yet
- E) Done and turned in

Office Hrs<br>~I he affer class

How was Taylor Ch. 3 (propagation of error)?

- A) Totally new to me
- B) Reminder of something I was taught but never really used
- C) Review of something I haven't done recently
- D) Review of something I do all the time

Today's code example: Propagation of Error (simple case)

Our setup: Example from Taylor Sect. 3.6, pg. 61.

Efficiency of a motor,  $e = \frac{\text{work out}}{\text{energy in}} = \frac{mgh}{VIt}$ 

Given: fractional uncertainty in *m, h, V, I, t*

Want: fractional uncertainty of *e*

Work in pairs to outline a function that will calculate the fractional uncertainty in *e*.

- Write the equation needed for the calculation
- Decide what information you want the function to receive
- Decide what information you want the function to send back.
- Write "psuedocode" for what you want the function to do

Efficiency of a motor, 
$$
e = \frac{\text{work out}}{\text{energy in}} = \frac{mgh}{VIt}
$$

\nGiven: fractional uncertainty in *m*, *h*, *V*, *I*, *t*

\n
$$
\frac{d}{dt} = \frac{1}{2} \left( \frac{1}{2} + \frac{1}{2} \right)^2
$$
\n
$$
\frac{d}{dt} = \frac{1}{2} \left( \frac{1}{2} + \frac{1}{2} \right)^2 + \left( \frac{h}{2} \right)^2 + \left( \frac{h}{2
$$

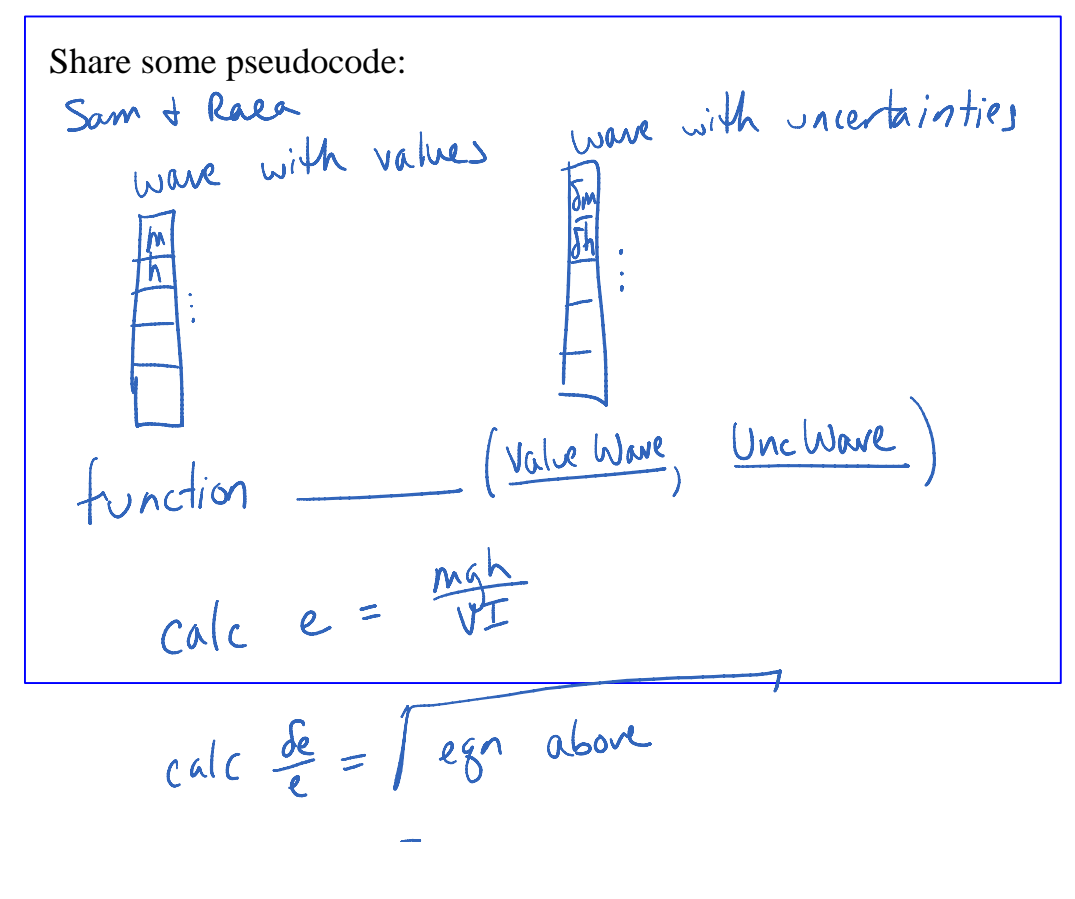

$$
\rho i \eta f \quad e_1 \n\frac{\partial e}{\partial \xi}
$$

end

Another approach? 
$$
\frac{(\text{on}374\text{N} \cdot 6 - \text{m}-32 = 9.8}{\text{etc.}} = 9.8
$$
  
\n $\text{fundion} = \frac{(\text{m}}{\text{var} \cdot 6\text{ kg} \cdot \text{m} \cdot \text{m} \cdot 6 - \text{m} - 32}{\text{at.}} = 9.8$   
\n $e = \frac{\text{mgh}}{\text{vft}}$   
\n $\text{Be} = \sqrt{\text{eV}^2}$   
\n $\text{back} = 7.7.7$   
\n $\text{end}$ 

Let's code one.

What limitations does our function have?<br> $\#$  function didn't actually do what we were => but it uses data me're more likely \* not necessarily easy to enter the data It only handle # or / of 5 items

How can we generalize our function so that it's more flexible?

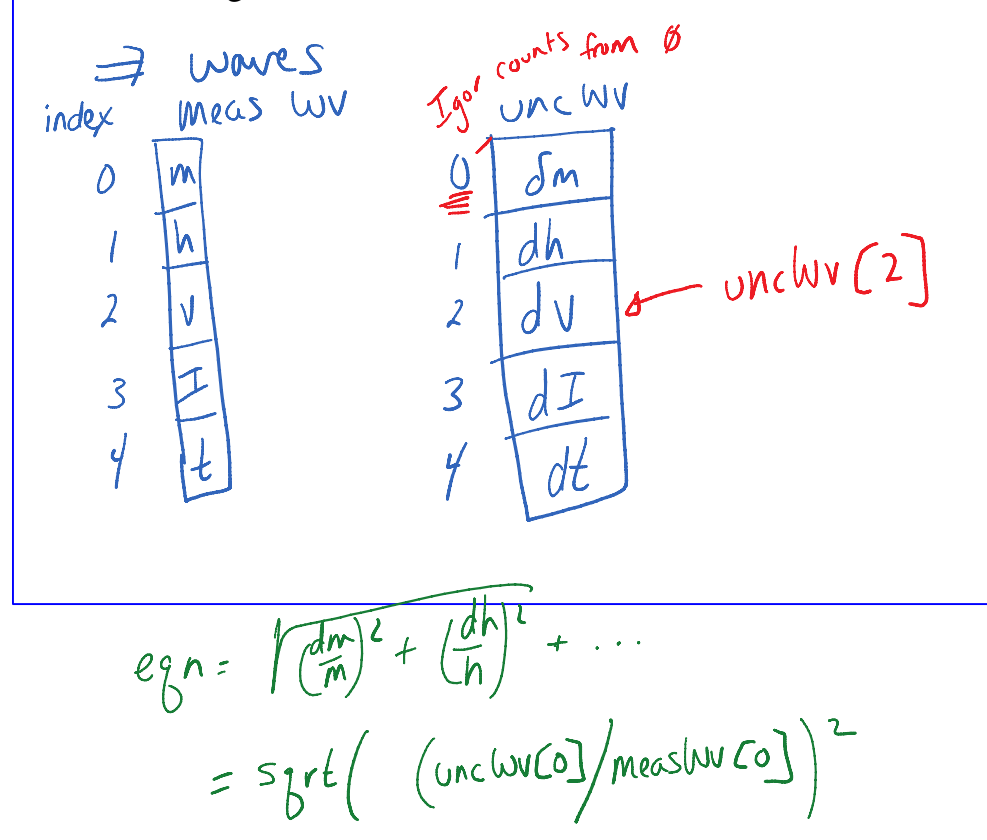

Wave for avg, wave for unc *Or* One wave, paired elements:  $0 = avg, 1 = unc$  $2 = avg$ ,  $3 = unc$ 

New pseudocode:

unc WV/meas WV

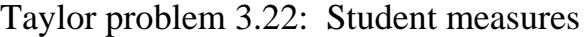

 $I = 2.10 \pm 0.02$  amps  $V = 1.02 \pm 0.01$  volts

- a) What is power with uncertainty?  $P = IV$
- b) What is the resistance with?  $R = V/I$

Which answer (power, resistance) has greater uncertainty?

- A) Power
- B) Resistance
- C) Both are the same